## マイナンバーカードの申請・交付

申請

## **「通知カード」に同封の「交付申請書」を用意**

**折り込み紙 広報津**

※交付申請書を持っていない人や、交付申請書に記載の住所や氏名に変更があった人は、市 役所窓口で再発行を受けてください。その際、窓口で本人確認書類の提示が必要です。

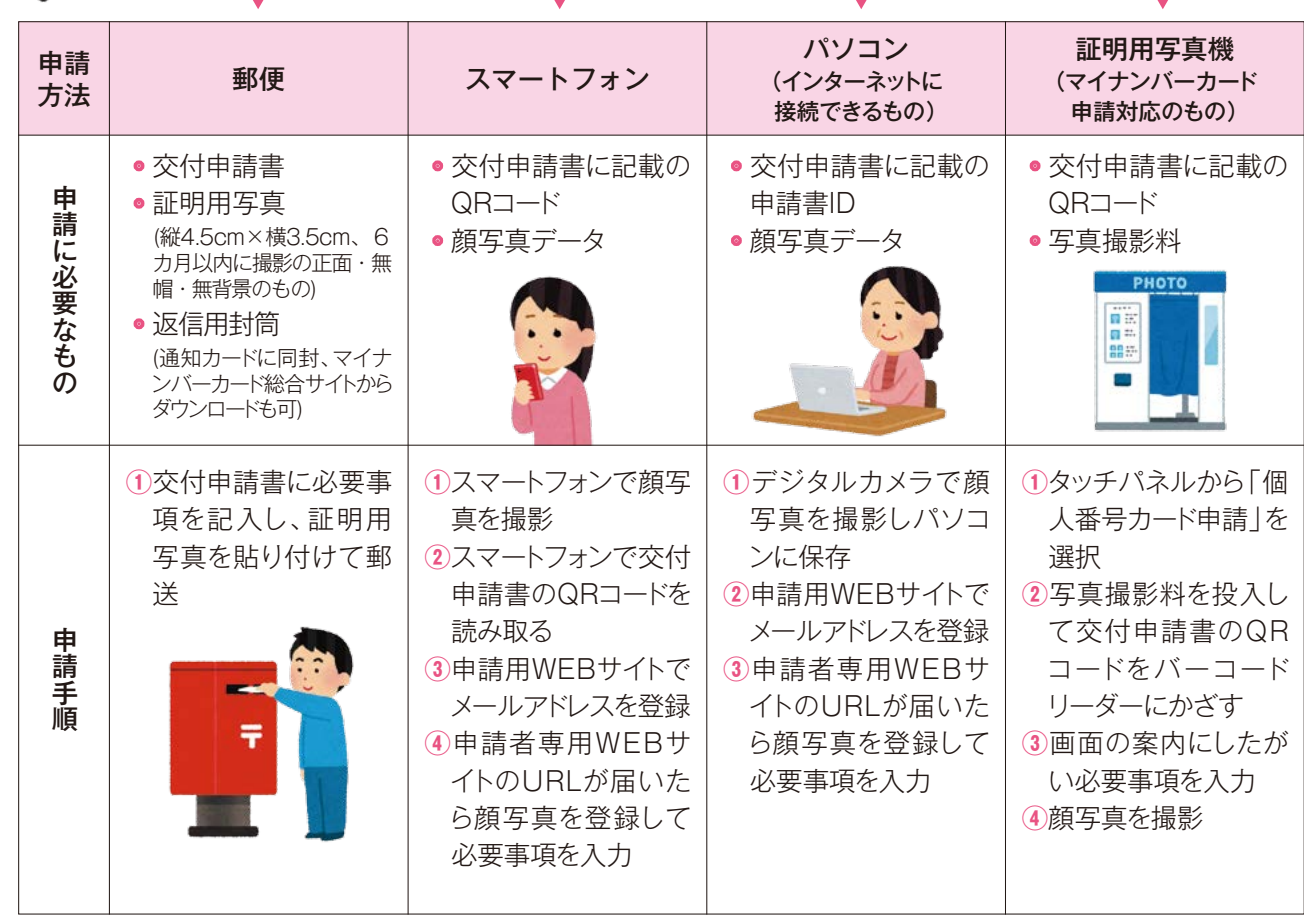

交付

 準備が整い次第、順次「交付通知書」を転送不要で郵送します。 交付通知書が届いたら、通知に記載の市役所窓口(市民課または各総合支所市民福祉 課(市民課))で、必ず本人が受け取りをしてください。その際、本人確認と暗証番号の 設定が必要です。詳しくは交付通知書に同封の案内をご確認ください。 ※申請時に直接窓口(市民課または各総合支所市民福祉課(市民課))で本人確認を行い、 郵送で受け取る方法もありますので、詳しくは市民課へお問い合わせください。

## ご安心を!コンビニ交付のセキュリティー対策

**証明書のコンビニ交付**

- 㾎全ての手続きを店舗のキオスク端末で行うの で、周りの人の目に触れない
- 㾎キオスク端末の画面や音声、アラームで、マ イナンバーカードや証明書などの取り忘れを お知らせ
- ◆専用の通信ネットワーク利用や通信内容の暗 号化で、個人情報漏えいを防止
- 㾎コピー防止など証明書への偽造・改ざん防止 対策